## **An Empirical Study of Function Overloading in C++**

### **Daqing Hou**

Electrical & Computer Engineering Dept. Clarkson University Potsdam, NY, USA

joint work with Cheng Wang

### **Motivation**

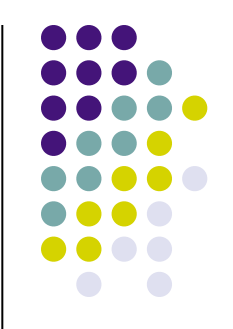

- Programmers are dealing with an increasingly rich set of tools and features in daily programming.
- To fully master these tools, in addition to learn what they can do individually, it is necessary to develop a methodology that provides the "big picture" view.
- Such a methodology should include an account of design rationale for tools and features, typical patterns of use, and usage guidelines and principles.
- This study tries to do this for C++ function overloading.

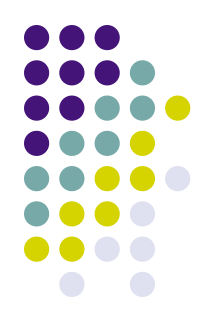

# **Example of Overloading**

class Y; class X { public: operator char() const;

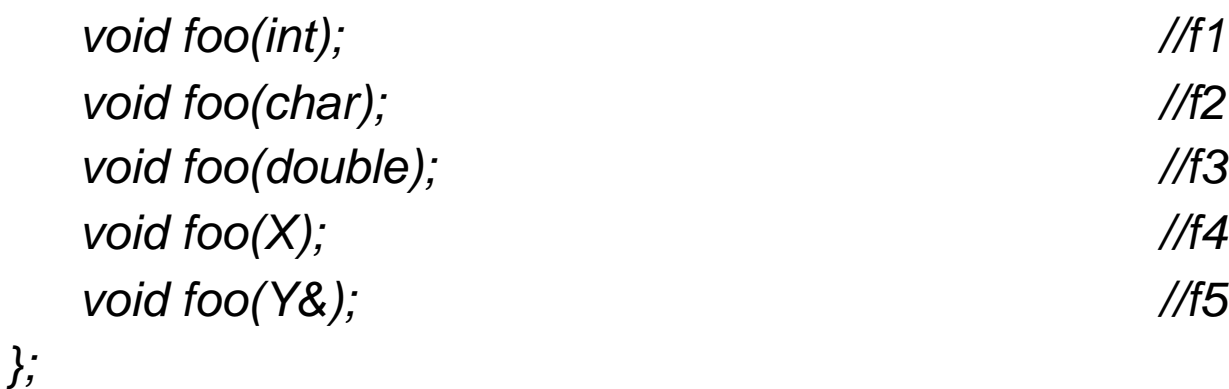

class Y: public  $X \{$ ;

void foo(double);  $\frac{1}{6}$ void foo $(int)$ ;  $\frac{1}{7}$ 

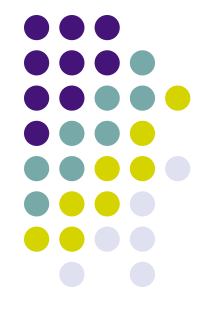

# **Example of Overloading**

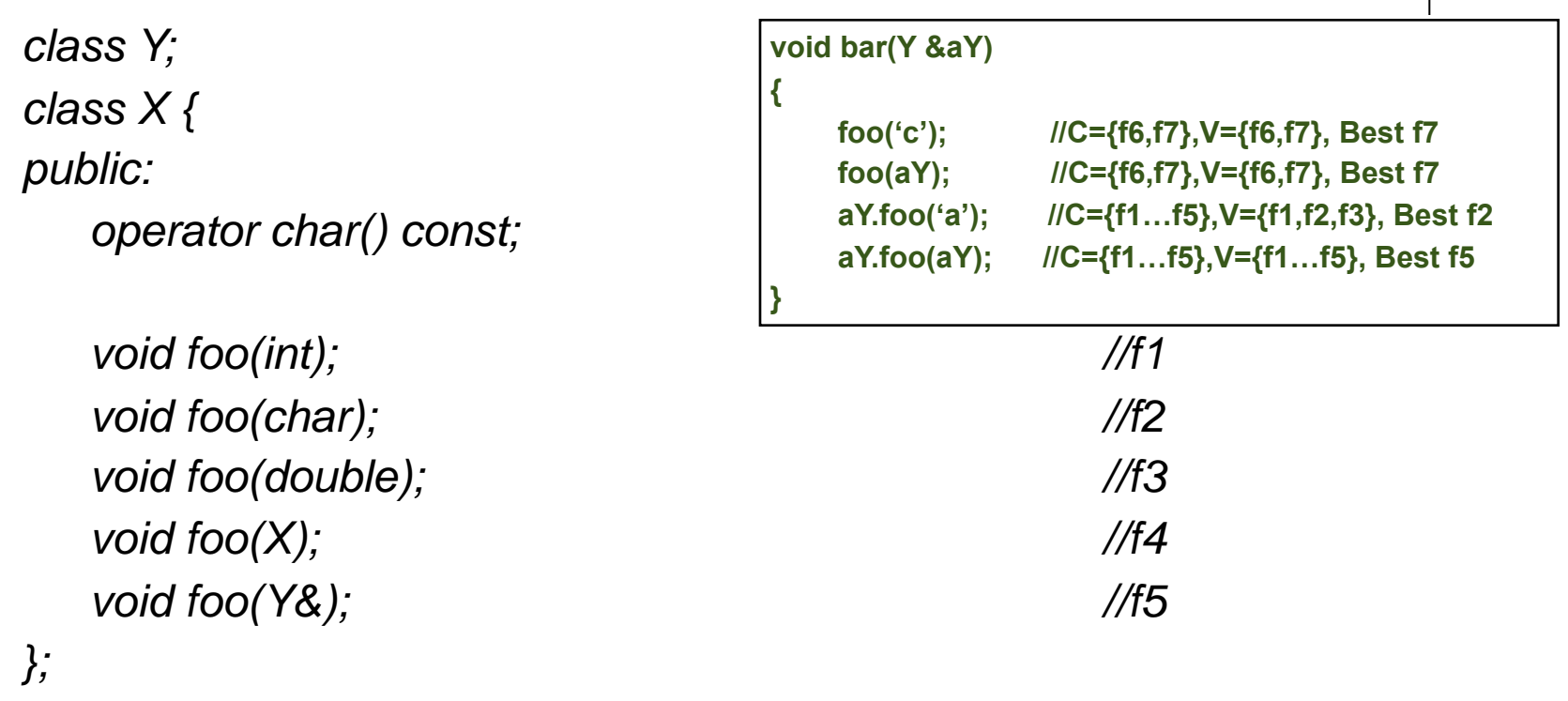

class Y: public  $X \{$ ;

void foo(double);  $\frac{1}{6}$ void foo(int);  $\frac{1}{7}$ 

# **Type Conversion Rules for C++ Function Overloading**

### • Exact match

- L-value to R-value conversion
- Array-to-Pointer conversion
- Function-to-Pointer conversion
- Qualification conversion
- Promotion
- Standard conversion
- User-defined conversion
- Ellipsis

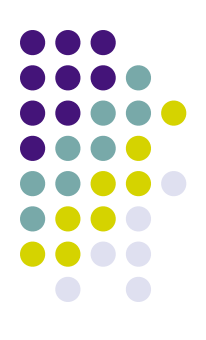

# **Format of Output Data**

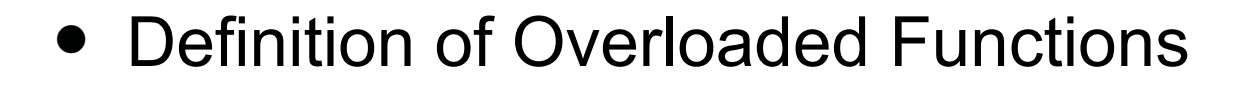

Function Name: X::foo Definition File: example.cpp Overload Times: 5

Function Name: X::X Definition File: example.cpp Overload Times: 2

Function Name: ::foo Definition File: example.cpp Overload Times: 2

#### Calls of Overloaded Functions

::foo #2 #2 #<2|3|char--int> #/Users/Wangc/Work/Test/example.cpp:20 #/Users/Wangc/Work/Test/ example.cpp:17

::foo #2 #2 #<5|3:8|Y--int> #/Users/Wangc/Work/Test/example.cpp:22 #/Users/Wangc/Work/Test/ example.cpp:17

X::foo #5 #3 #<3|4|Y\*--X\*> <0|0|char--char> #/Users/Wangc/Work/Test/example.cpp:24 #/Users/Wangc/ Work/Test/example.cpp:9

X::foo #5 #5 #<3|4|Y\*--X\*> <0|7|Y--Y\*> #/Users/Wangc/Work/Test/example.cpp:26 #/Users/Wangc/Work/ Test/example.cpp:12

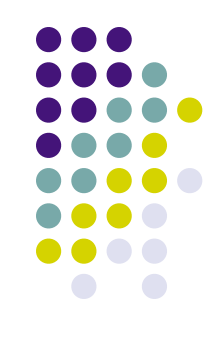

# **Case I: Mozilla**

- Version 1.8b
- Some Size Metric

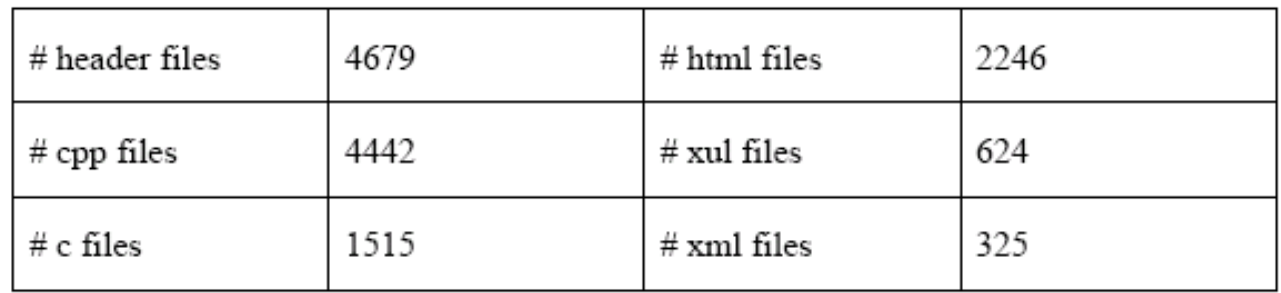

Classes (5689)

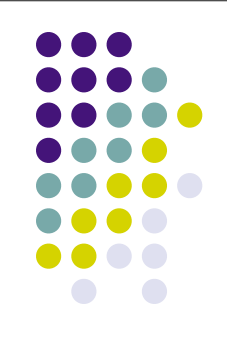

## **Summary of Findings - Definition of Overloading Functions**

- 13,817 names are overloaded. 42% are due to constructors. 47% due to template instantiations (11 names from 6 templates classes in xpcom).
- 6.6% of classes (375/5,869) in Mozilla overload member names.
- 85.6% of these classes overload 3 or less members.
- 92.6% of the 757 overloaded members are overloaded 2 or 3 times. 82.8% only 2 times.

## **Summary of Findings - Definition of Overloading Functions**

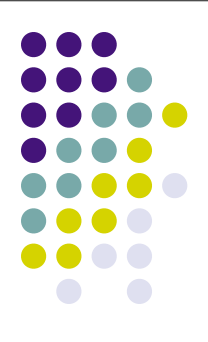

- By inspecting portion of 757 overloaded members, overloading is used in string and file operations, graphics, data, layout, db access API, and so on.
- Also found 3 patterns.
	- One is to overload getters and setters to provide different ways of setting and getting object attributes.
	- Another is to overload a core operation with several others that are reduced to the core.
	- Yet another is to provide two ways of retrieving object attributes, via return values and via a parameter, respectively.

## **Summary of Findings - Size of Candidate/Viable Set for Calls**

- 71.8% of 39,012 calls have a viable set of size 1. And 81.6% have 4 or less.
- Calls with a large candidate/viable set are standard operations on string and character, file and stream, most defined in xpcom.
- Only 10 such names are from application modules.

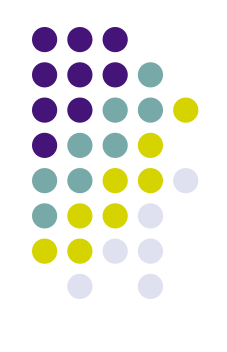

**Note**

•#intra-module calls

and #calls to xpcom

dominate (96.6%).

•Only 1,332 (3.4%) inter-module calls.

### **Intra- and Inter- Module Calls (**39,012**)**

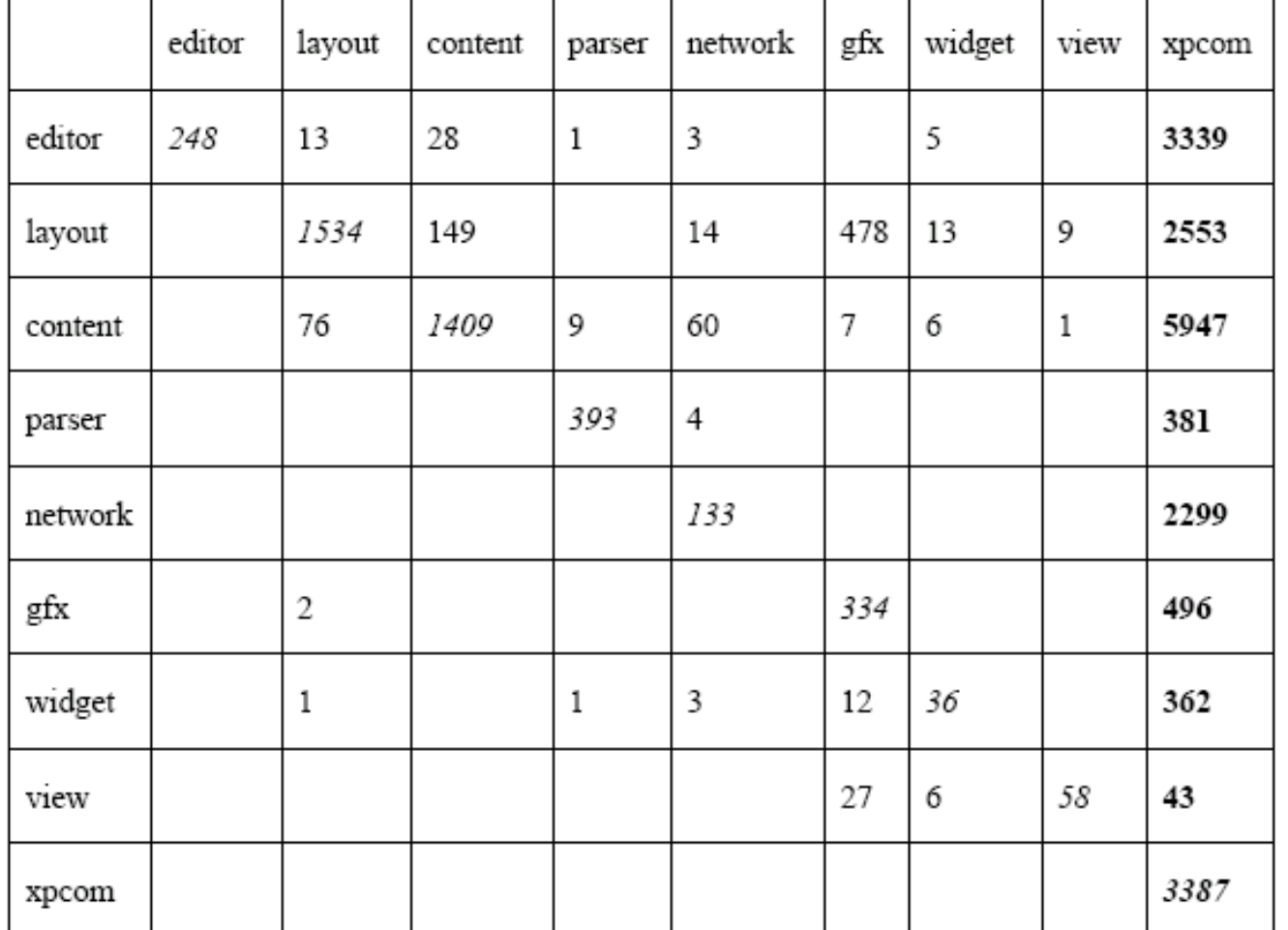

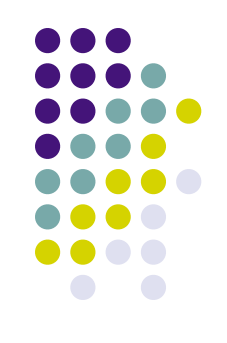

### **Distribution of 3,812 Implicit Conversions for 1,332 Inter-module Calls**

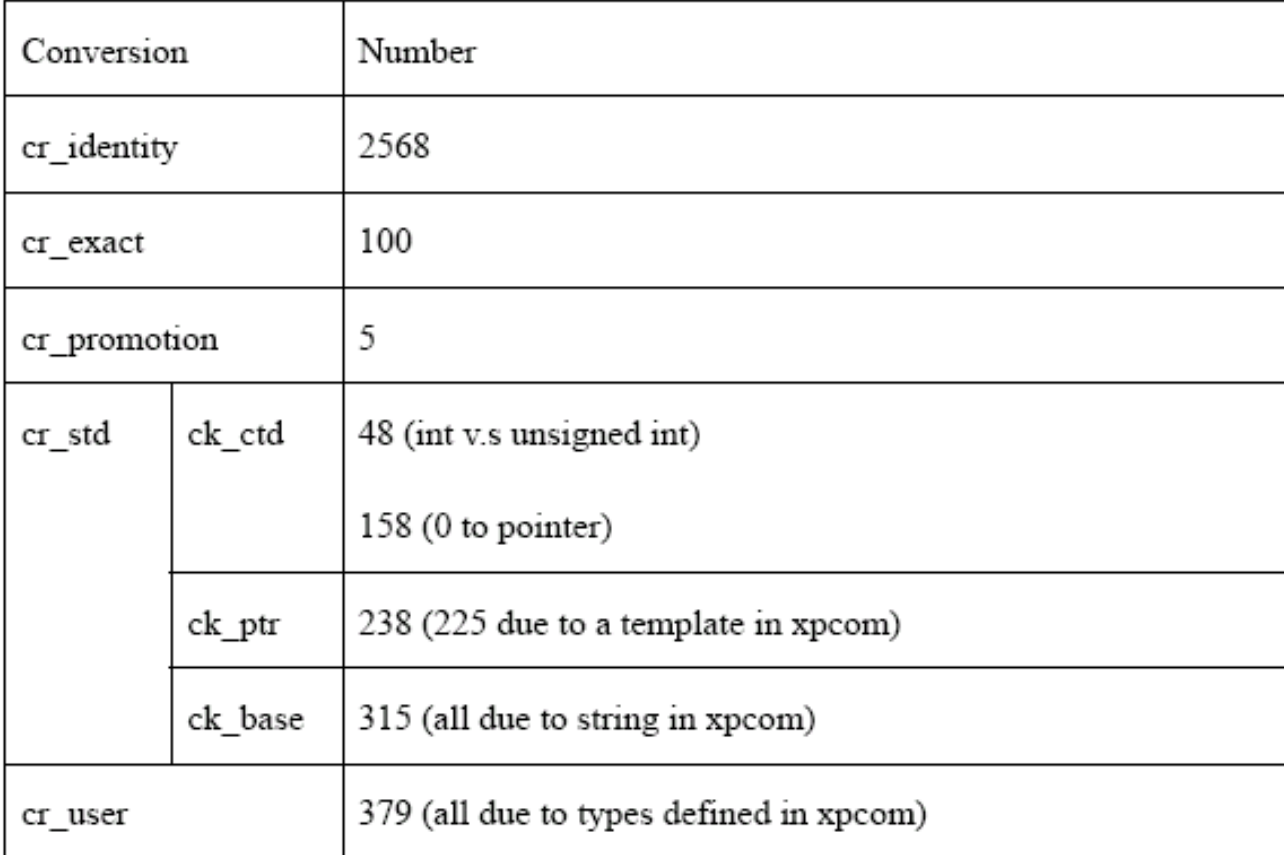

## **Conclusion**

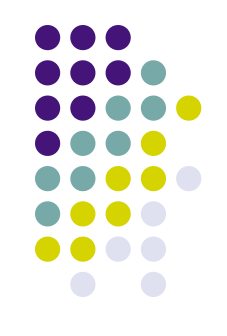

- This study is focused on discovering how C++'s function overloading is used in production code using an instrumented g++ compiler.
- Our principal finding for the systems studied (Mozilla and MySQL) is that the most "advanced" subset of function overloading tends to be defined in only a few utility modules, and the majority of application modules use only the "easy" subset of function overloading when overloading names.
- Most overloaded names are used locally within rather than across module interfaces.
- This study also contributes a set of concrete usage examples for C++ function overloading, which would be useful to guide future users in using this feature more effectively.
- Q: Perhaps the set of C++ conversion rules can be subset and controlled by developers rather than by only compilers.